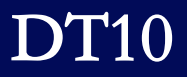

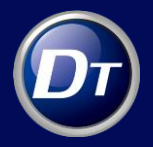

# 动态测试及调试工具 - DT10

### 一、 DT10 介绍

DT10 是一款自动化的软件测试及调试工具,无需依赖任何 OS 和 CPU,支持C/C++、 Java、C#多种语言,用于动态测试和调试的工具,可对运行时目标程序进行长时间跟踪, 适用于各个开发阶段。

DT10 是动态测试工具中唯一能实现灰盒测试的工具。不只软件内部的测试,连同 CPU 周边的传感器 , 端口等硬件状态也都会和执行路径一起被验证,所以可以在同一 个时间测试软件和硬件的整个运行过程。测试结果,会自动产生报告。开发者和 QA 的 工作人员都能通过使用该工具提升产品质量,使得工作更为高效。

在 DT10 软件的界面上,可以输入运行时间、周期时间、参数、变量的设计值。除 了输入的设计值可以在同一个页面(一览表)做管理之外,还可以当作设计书被导出。 这些设计值,将在测试过程中被使用,可以和目标板上实际测量值做对照,如出现与设 计值有出入的状况,系统会有警告的讯息弹出,便可通过这样的警告掌握问题的状况。

非常适合对长时间运行的软件进行跟踪调试。因为可以取得并分析︰任务的变化、 函数的周期时间、运行时间、覆盖率、变量值的变化,所以整个调试的效率会大幅提升。 就连不容易重现的问题,只要能重现1次,也可以从跟踪数据里来分析原因。所以通过 长时间运行测试及修正是非常高效的方式。

主要功能点:

- ◆ 不依赖操作系统和目标板 CPU, 支持任何处理器和嵌入式操作系统;
- 可支持 C/C++, Java, C#语言的覆盖测试、性能测试、Bug 定位调试;
- ◆ 与目标设备连接灵活多样。可支持直接通过网口,串口,GPIO,异步总线,SD 卡,CAN 总线等连接方式,特别是可直接通过网卡和串口直接连接目标设备, 不用接飞线,大大增强了 DT10 的易用性和可支持的硬件环境多样性;
- 软硬件同步测试。DT10 提供一个 Analog Box 的连接盒,可监控 4 路数字信号 输出端口和 2 路模拟信号端口,可同步检测变量值,实时查看硬件信号输出端 口和变量变化情况与软件执行情况,从而实施软硬件同步测试;
- ◆ 可长时间跟踪目标设备执行情况, 最长可记录 32 天跟踪数据
- ◆ 回放调试功能, 提供可视化的函数执行跟踪报告, 便于进行 Bug 分析, 尤其是 难以重现的 Bug 或者是偶发性程序崩溃错误
- ◆ 动态覆盖率测试, 提供系统测试覆盖率分析, 支持语句覆盖率, 分支覆盖率
- 性能测试,检测函数执行时间,周期时间,统计代码中任意两行语句间的执行 时间,便于进行性能分析和评估
- ◆ 变量跟踪, 跟踪程序真实执行过程中, 变量值实时变化情况, 并提供可视化图 形报告
- ◆ 验证设计值,回归测试。DTPlaner 可定义函数执行时间的设计值(期望值), 变量的设计值(期望值),目标设备实时执行过程中,其执行时间或者变量值 一旦超过设计值范围,将给出警告错误
- CPU 压力监测, 多个任务的切换监控, 各个任务所占用系统资源统计;

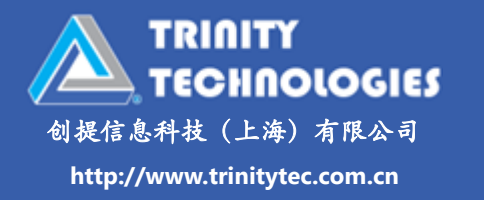

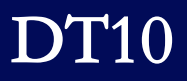

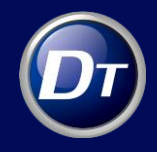

### 二、 DT10 构成

主要版本:

- 1. DT10 Hardware-In-Circuit version (硬件在线测试)
- 2. DT10 Software-In-Circuit version (软件在线测试),
- 3. Native version(主机平台测试)

软件环境说明:

## 软件安装环境

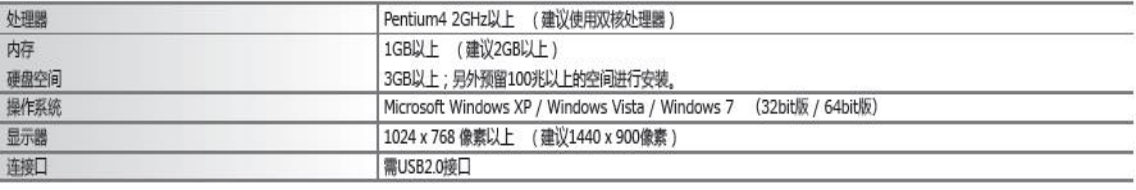

硬件环境说明:

#### 硬件外设

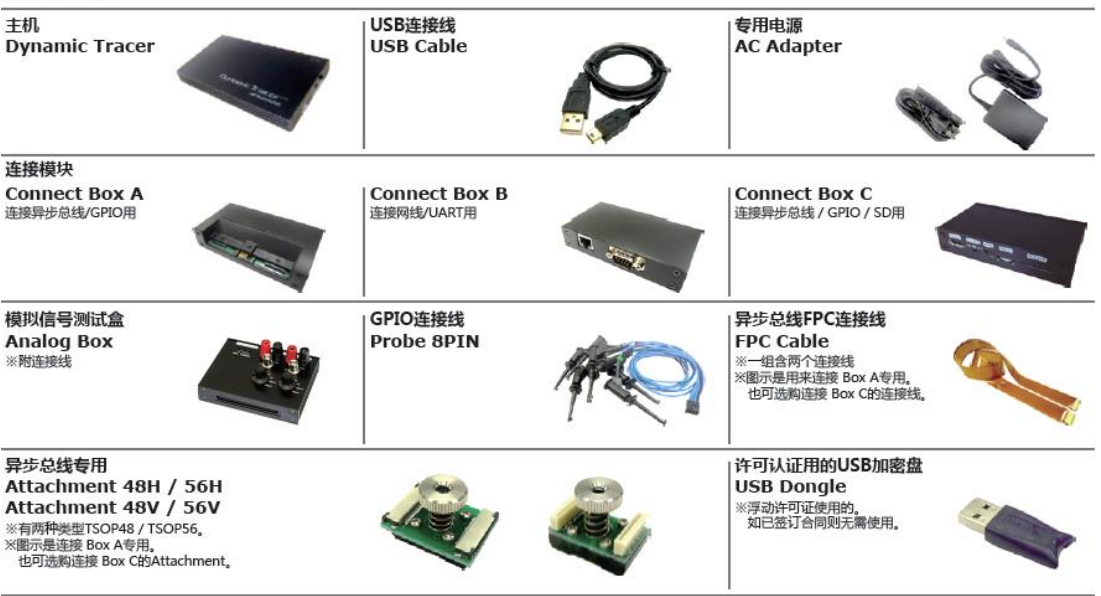

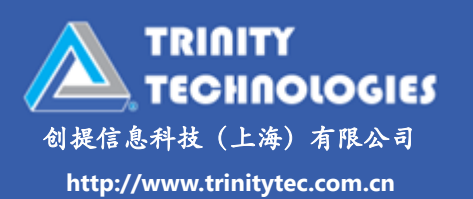

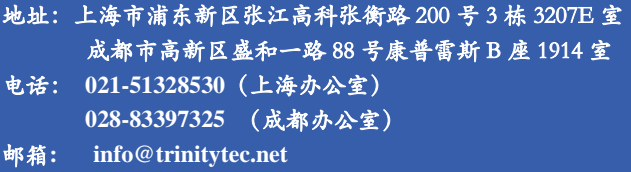

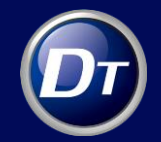

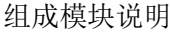

DT10

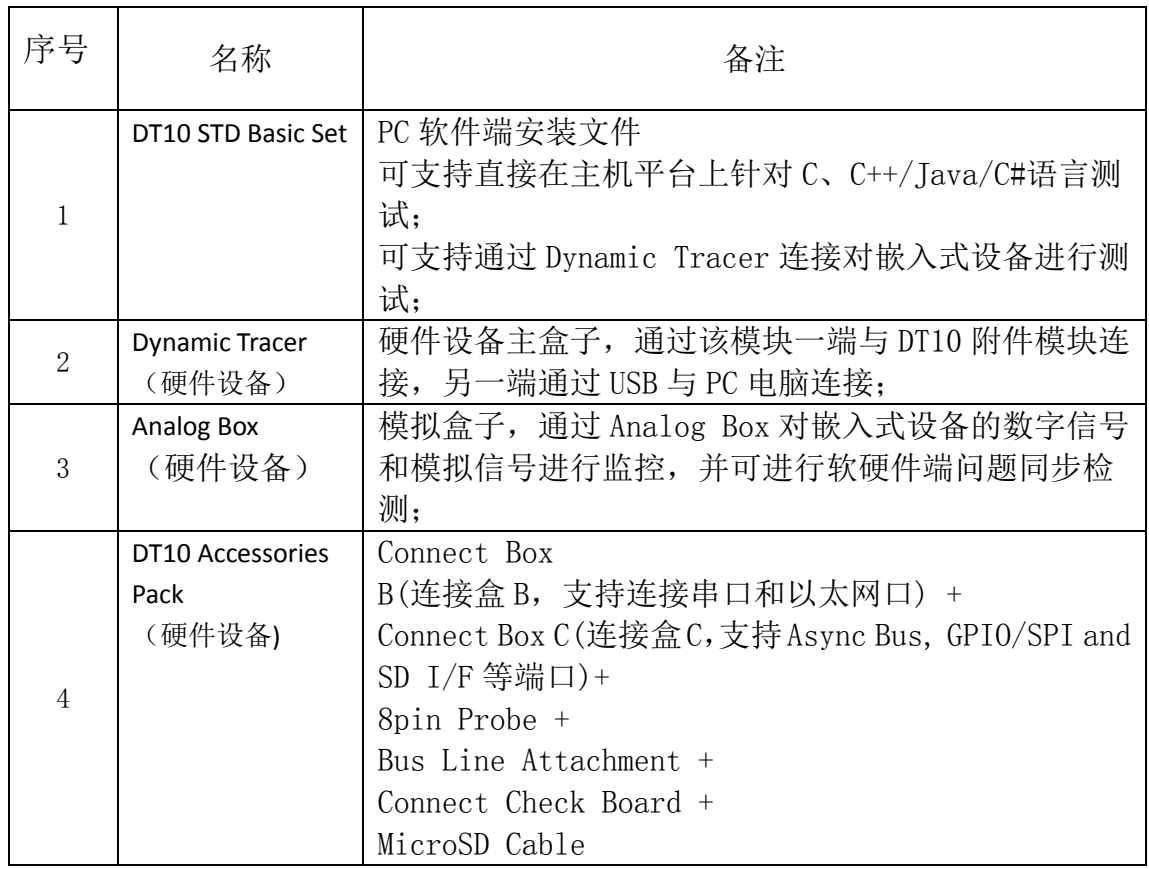

- 三、 技术参数:
	- 1) 无 OS 和 CPU 的限制,支持任何 CPU 和 OS
	- 2) 可对运行时目标程序进行长时间跟踪,最长可连续跟踪 32 天
	- 3) 支持多种语言,包括 C/C++/C#/Java 代码
	- 4) 可针对函数的入口处/出口处/分支,自动插入测试点;可对函数参数自动插入变量 测试点;也可以手动插入代码到任何位置;可支持 CPU 压力测试点, Event Trigger 测试点,变量测试点,写入值测试点;
	- 5) 6 种连接方式,客户可自行选择。 异步总线连接,SD card I/F 连接,GPIO 连接,Ethernet 连接,CAN 连接,UART 连 接;
	- 6) 可支持直接与目标设备连接的通信方式。 可直接通过 Ethernet 连接, CAN 连接, UART 连接, 异步总线连接, SD card I/F 连 接,GPIO 连接目标设备;
	- 7) 通过函数跟踪功能,可透视执行路径。 函数内部处理和中断状况发生时的相关详细执行路径,都可以借此图像显示。同时 也可以比对源码,是一个既便利又具有直观性操作的功能
	- 8) 可取得硬件的状态,监控模拟信号和数字信号(如︰电压等)。 可以把 DT10 当作示波器或逻辑分析仪来使用,这样可以检测电压和逻辑。另外, 变量值和任务变动也会在同一个页面显示,所以可以通过软件和硬件的跟踪结果, 来确认软硬件配合是否有问题。

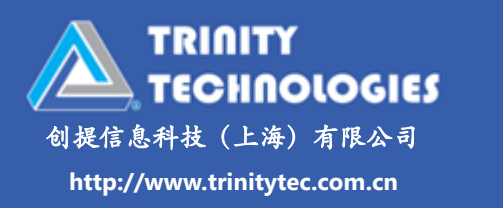

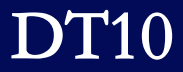

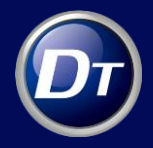

- 9) 可长时间追踪变量值的变化。 因为插入了用于导出变量值的测试点,所以会随着时间轴的变化,观察到变量值产 生变化。可将多数的变量图像合并查看、也可以在同一个页面(一览表)显示各个 变量的最大值和最小值。
- 10) 可方便地掌握"进程占有率"。 任务占有率可以通过图像显示,可以一目了然地看到任务中哪个部分负担较高。因 为在那个时间点下,可以直接定位到实际处理位置,所以可知道到底是哪个执行路 径发生问题,便可很方便地了解问题状况。
- 11) 可方便获得"运行时间"和"周期时间"。 所有函数的运行时间(最大,最小,平均时间等)都可在统计后显示出来。另外, 也可以得到任意两点之间的"处理时间"报告,非常方便地发现跟现有设计值有差 异的地方。
- 12) 可以详细跟踪和比较多个函数在某个执行时间过程中,其代码执行逻辑。 比如最大执行时间和最小执行时间下,其代码执行逻辑是什么情况,从而分析出为 何其执行时间变长或变短,是否由于某种异常导致某个函数执行时间变长;
- 13) 自动比较实际值和设计值。 可预先设置期望的"运行时间"和"变数值"。在目标
- 14) 板上实际执行后,可将"测试值"和"设计值"做比较。 不仅可以很方便地发现程序代码中发生异常的地方。如果后续该项目开发下一个版 本时也可以重复使用这些设计值。这可以使软件开发更有效率。
- 15) 可透视"处理时间的波动"。 如果使用"运行时间的长条图",则可发现实际的处理时间与设计值是否有差异。 另外,也可以看到目标板上处理时间的变化(波动);因为能知道异常的处理时间, 所以可提前发现/修正"与时间相关的潜在问题"。
- 16) 可以获取集成/系统测试的覆盖率。 可以得到语句覆盖率和分支覆盖率。对于集成测试和系统测试,都可以从用户角度 进行常规测试即可获取覆盖率数据。
- 17) 可以获取实时覆盖率(Real Time Coverage). 在系统测试过程中,对目标测试对象执行某个操作,实时显示其覆盖到的代码;
- 18) 通过 One Time Tracing 获取覆盖率 DT10 可以记录某行代码被执行的次数, 在 One Time Tracing 的情况下, 只记录第一 次覆盖数据,这样可以大大减少测试数据,对于只关注覆盖率结果非常有帮助;
- 19) 支持内存资源非常小的芯片,可在极小的目标环境上获取覆盖率,业界测试工具多 半无法无法在极小资源的目标环境(如单芯片)上进行测试并获取覆盖率, DT10 完全可以做到
- 20) 通过 Event 测试点,可确认状态变化和顺序变化
- 21) 可测量 CPU 的负荷情况,分析 CPU 的负荷测量数据,并且用图形化的方式,显示 随时间轴变化的 CPU 负荷情况
- 22) 测试报告自动生成,运行时间和覆盖率测量的结果,可以自动生成报告。对开发人 员来说,不用花时间在做测试报告上,而可以更专注于开发。
- 23) 有效提升新版本的测试效率,可以将测试点只插入在与前一个版本不同之处。如果 和覆盖率测试组合,将有倍增的效果。有版本更新的状况下,可只测试更新的程序 代码,使测试的程序代码量降到最低,这样会是最有效率的测试方式。

### 版权声明:本文档版权归创提信息科技(上海)有限公司所有,并保留一切权利。

**TRINITY TECHNOLOGIES** 创提信息科技(上海)有限公司 **http://www.trinitytec.com.cn**

地址:上海市浦东新区张江高科张衡路 200 号 3 栋 3207E 室 成都市高新区盛和一路 88 号康普雷斯 B 座 1914 室 电话: **021-51328530**(上海办公室)  **028-83397325** (成都办公室) 邮箱**: info@trinitytec.net**